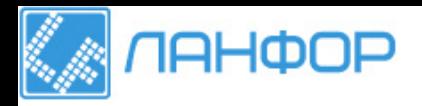

ООО "ЛАНФОР РУС" г.Санкт-Петербург, Тел: +7 (812) 309-05-12 +7 (499) 703-20-73 +7 (343) 236-63-20 E-mail: zakaz@lanfor.ru http://www.lanfor.ru

# **Дальномер ПРИБОР ДЛЯ ИЗМЕРЕНИЯ РАССТОЯНИЯ AR861,881,891**

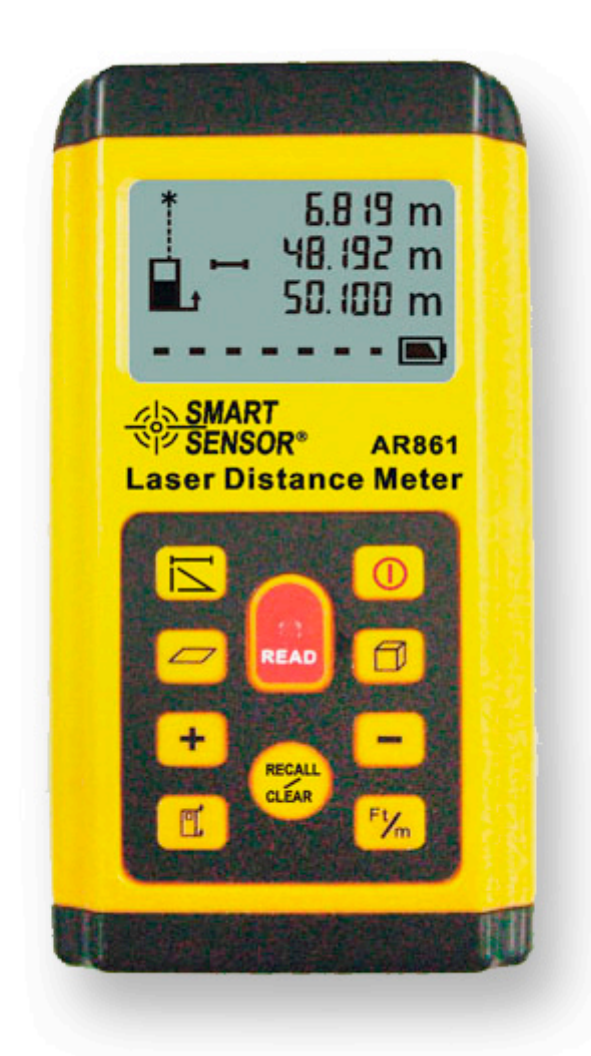

## **ВВЕДЕНИЕ**

Благодарим за приобретение лазерного дальномера модели AR861. Прибор предназначен для измерения расстояния «бесконтактным» способом, а так же оснащен дополнительными функциями подсчета суммы длин, площади и объема.

#### Инструкции по безопасности

Будьте внимательными при использовании настоящего прибора! Неправильное и ненадлежащее использование прибора, а также его модификация может вызвать опасное радиационное облучение, электрический шок или слепоту! Запрешается светить лазером в глаза!

Не убирайте предупреждающие этикетки с прибора! Не позволяйте детям использовать прибор! Не направляйте лазерный луч на такие поверхности как стальной лист, так как блестящая поверхность может отразить луч на оператора прибора. Всегда выключайте прибор, если он не используется. Самостоятельно не пытайтесь отремонтировать прибор, так как это может вызвать серьезные повреждения. Не используйте прибор в помещениях с легко воспламеняющимися материалами (жидкость, газ, взвесь). Использование аксессуаров, предназначенных для других лазерных дальномеров может привести к серьезным повреждениям!

## КОМПЛЕКТ ПОСТАВКИ

Дальномер - 1шт Картонная упаковка - 1шт Элементы питания, тип 9В - 1шт (могут не входить в комплект) Инструкция - 1шт

#### ТЕХНИЧЕСКИЕ ХАРАКТЕРИСТИКИ

Диапазон измерений, м 0.3-100 Точность измерений, мм +/-2 Наименьшая отображаемая единица 1 Память 30 ячеек Класс лазера 2 Тип лазера, длина волны 635nm p <= 1mW Автоматическое отключение 2 мин Автоматическое отключение лазера 20 сек Батарея ААА 1.5Вт - 3 шт Срок использования батареи до 5000 единичных измерений Работа при атмосферной температуре (С) -10~50 Температура хранения (С) -20~60 Размеры, мм 130\*63\*33.0

# ВНЕШНИЙ ВИД

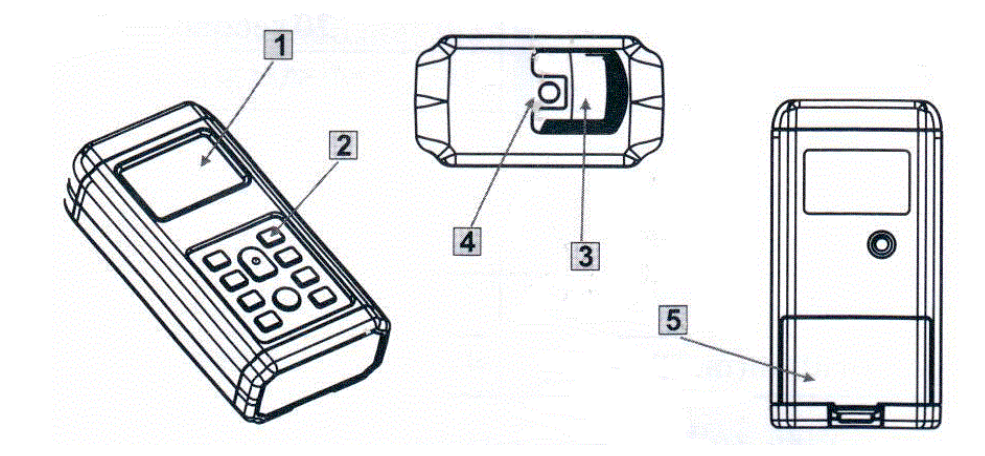

- 1. Большой цифровой дисплей
- 2. Клавиатура
- 3. Линза, улавливающая отражающийся от поверхности лазерный луч для определения расстояния
- 4. Выход лазерного луча
- 5. Отсек для трех батареек типа ААА 1.5Вт

## **КЛАВИШИ УПРАВЛЕНИЯ**

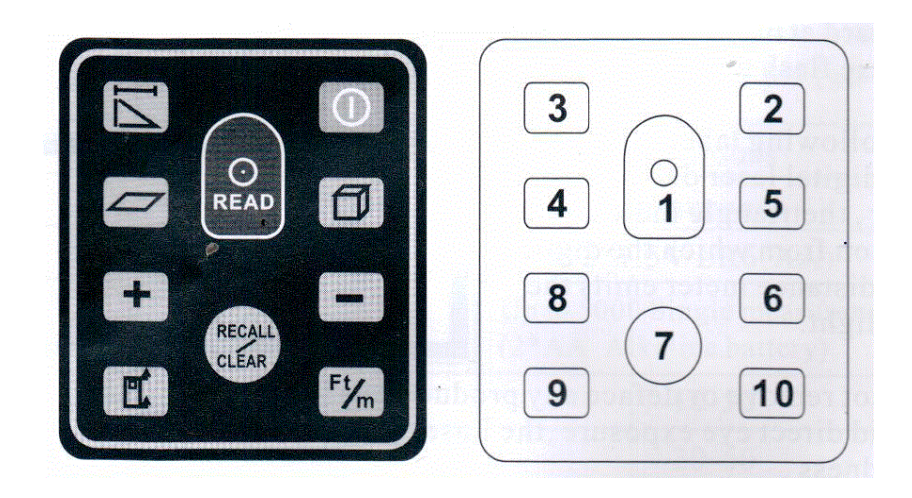

- 1. Пуск (включение/выключение)
- 2. Чтение показаний/измерение расстояния
- 3. Единичное измерение, использование Теоремы Пифагора (включено при нажатии на клавишу)
- 4. Режим измерения площади
- 5. Режим измерения объема
- 6. Минус: для извлечения параметров
- 7. Запоминание и просмотр проведенных измерений (для очистки параметра из памяти необходимо удерживать кнопку 2 секунды)
- 8. Плюс: для добавления параметров измерения
- 9. Переключение отправной точки измерения от начала дальномера к концу.
- 10. Переключение метр фут, фут-метр.

# **РАБОТА С ПРИБОРОМ**

Внимание! В случае неблагоприятных условий для проведения измерений (например, яркий свет или плохо отражающаяся или очень неровная поверхность) точность измерения будет снижена. Проводя тестирование прибора на дистанцию до 30 м без использования пробной планки, расхождение в измерениях могут достигать до +/-10мм.

Для оптимальной работы прибора, пожалуйста, ознакомьтесь со следующими рекомендациями.

- Не направляйте лазерный луч на солнце или другие источники яркого света. Параметры измерений будут нарушены.

- Не используйте прибор в мокрых, пыльных или песчаных или других неблагоприятных экологических условиях. Это может вызвать поломку некоторых деталей прибора, параметры измерений будут неточными.

- В случае необходимости использования прибора после холода в комнатной температуре или наоборот необходимо дождаться пока прибор нагреется до комнатной температуры.

- Ошибки при измерении могут возникнуть при направлении луча на бесцветные жидкости (например, вода), чистое стекло, прозрачную пленку или аналогичные материалы с низкой плотностью.

- Неровные поверхности могут отклонять лазерный луч и вызывать ошибку в измерениях.

- Слишком яркая окружающая обстановка в сочетании с плохо отражающейся поверхностью снизит точность измерений.

- Не погружайте прибор в воду, вытирайте пыль с линзы мягкой тканью, не используйте агрессивные очистители, обращайтесь с линзой как со своими очками или фотоаппаратом.

- Необходимо проверить точность прибора, если он был подвержен механическому воздействию (упал и т.д.).

#### **Установка/замена батарейки**

- Соблюдайте полярность батареек, закрывайте отсек для батареек, не смешивайте старые и новые батарейки. Когда индикатор батарейки показывает низкую зарядку, пожалуйста, замените батарейки. Извлеките батарейки из устройства, если прибор не используется длительный период времени.

#### **Для изменения отправной точки измерения**

По умолчанию отправной точкой изменения считается начало прибора. Если Вы хотите изменить отправную точку измерения и начать измерения с конца прибора, нажмите на индикатор 9. После отключения прибора, по умолчанию, будут восстановлены начальные параметры, точкой измерения будет считаться начало прибора.

#### **Проведение измерений**

Включите прибор и нажмите на кнопку READ для начала измерения рис5. Направьте луч на мишень. Для снятия показаний еще раз нажмите кнопку READ. В нижнем конце дисплея будет дан параметр, а лазерный луч выключится. (рис6). Для проведения второго измерения, снова нажмите кнопку READ для включения лазера. На середине экране появится значение первого проведенного измерения (рис 7). Направьте луч на мишень и затем опять нажмите на кнопку READ. Внизу экрана появится второе измерение, лазерный луч выключается. (рис8) Для проведения разового измерения следуйте вышеуказанным инструкциям.

#### **Измерение площади**

Нажмите кнопку для измерения площади . Мигающая прерывистая линия указывает на то, какая первая длинна должна быть измерена. (рис9) Нажмите READ для начала измерения (рис 10). Направьте на цель лазерный луч. Нажмите снова READ для снятия измерений в верхнем правом углу экрана (рис 11). Вторая прерывистая линия начнет мигать на дисплее, означая, что далее следует измерить следующую длину. (рис11). Результат измерений будет указан внизу дисплея (рис12)

#### **Измерение объема**

Выберете режим измерения объема. На дисплее появится куб с мигающей прерывистой линией, означающий, что Вам по очереди предстоит измерить длину, ширину и высоту. Измерения должны быть произведены по аналогии с описанием измерения площади при использовании кнопки READ. (рис13,14,15)

#### **Измерение по Теореме Пифагора**

Выберете режим измерения по Теореме Пифагора. Действия аналогичны измерению площади и объема (см. рис. 18,19,20,21,22).

В настоящем приборе есть возможность приплюсовывать и вычитать несколько измерений (единичных измерений, объемов, площадей) используя +,- между полученными значениями.

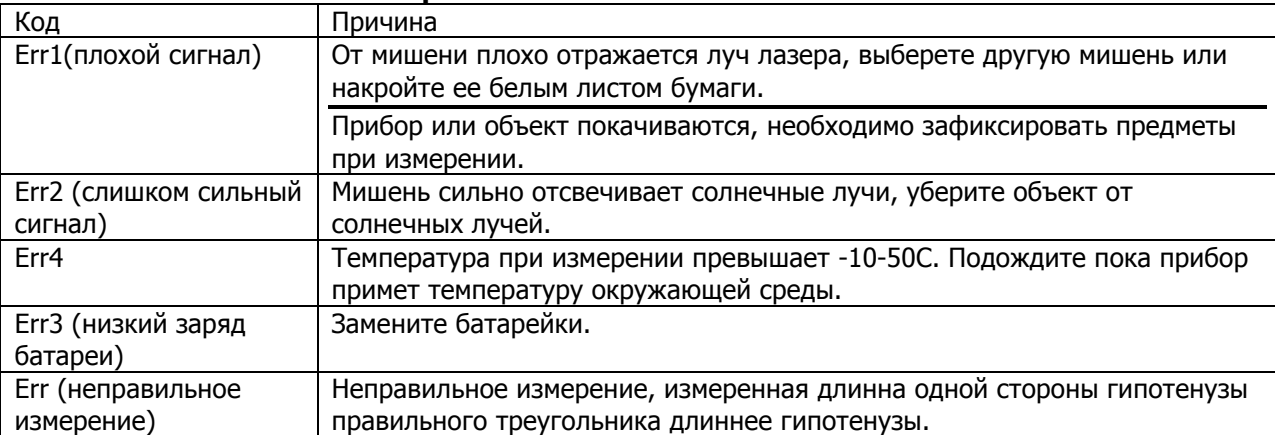

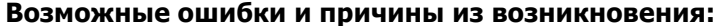

Примечание: При возникновении ошибки, нажмите любую клавишу для выхода, но не выключайте прибор. Нажмите клавишу READ для повторного измерения.

# **Хранение и запоминание измеренных параметров:**

Прибор способен автоматически запоминать и хранить в памяти 30 параметров. При нажатии клавиши RECALL данные выводятся на дисплей.

Стирание полученных данных осуществляется клавишей CLEAR KEY и удерживанием ее 2х секунд. При удалении единичного измерения нажмите на CLR.

# **ГАРАНТИЙНЫЕ ОБЯЗАТЕЛЬСТВА**

Гарантия 1 год. Производитель: Smart Sensor, Китай